# **List non-Natural File - Resource**

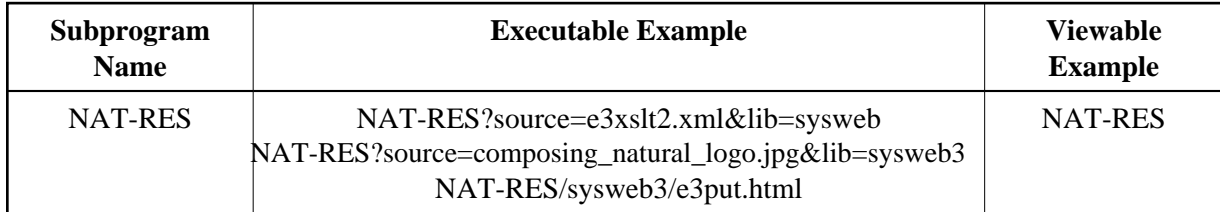

# **Restriction**

Only available on platforms with shared resources.

## **Description**

Generates an HTML page with the listing of a Natural source object. Depending on the definition at the text member MIMEDATA the data will be transferred as binary or as alphanumeric data.

#### **Parameters**

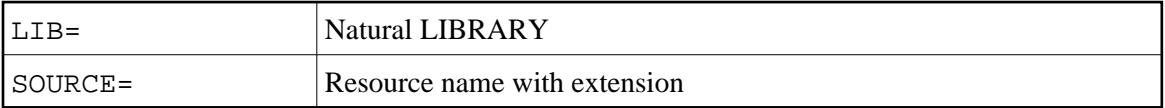

# **How To Invoke**

nat-res?source=e3xslt2.xml&lib=sysweb3

## **How To Invoke with extended URL syntax**

Instead of specifying the parameters LIB= and SOURCE=, library and source name can be added directly after the program name. nat-res/<yourlibrary>/<yourresource>

## **Extended Functionality**

If the HTTP server is PUT enabled, NAT-RES can be used to write back to the HTTP server with an HTTP put request.

To activate the PUT capability, modify the subprogram NAT-RES by setting the variable F\_PUT to TRUE and recatalog the subprogram NAT-RES.